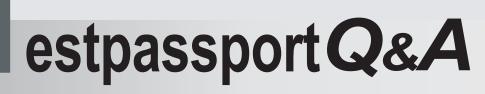

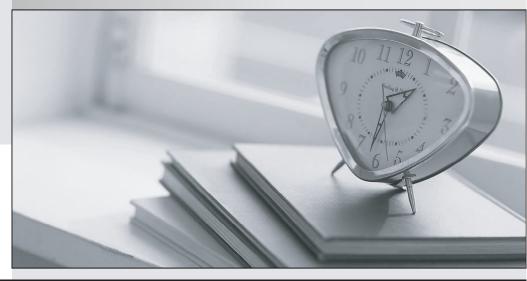

La meilleure qualité le meilleur service

http://www.testpassport.fr

Service de mise à jour gratuit pendant un an

## Exam : A00-281

# Title : SAS Certified Clinical Trials Programmer Using SAS 9 Accelerated Version

### Version : Demo

| PTID   | Sex | Age | Height | Weight |
|--------|-----|-----|--------|--------|
| 457892 | М   | 14  | 69.0   | 112.5  |
| 464389 | F   | 13  | 56.5   | 84.0   |
| 478865 | F   | 13  | 65.3   | 98.0   |
| 483476 | F   | 14  | 62.8   | 102.5  |
| 493847 | н   | 14  | 63.5   | 102.5  |
| 500029 | H   | 12  | 57.3   | 83.0   |
| 513842 | F   | 12  | 59.8   | 84.5   |
| 515151 | F   | 15  | 62.5   | 112.5  |
| 522396 | M   | 13  | 62.5   | 84.0   |
| 534787 | M   | 12  | 59.0   | 99.5   |
| 536777 | F   | 11  | 51.3   | 50.5   |
| 546823 | F   | 14  | 64.3   | 90.0   |
| 556677 | F   | 12  | 56.3   | 77.0   |
| 565699 | F   | 15  | 66.5   | 112.0  |
| 578222 | M   | 16  | 72.0   | 150.0  |
| 635445 | M   | 12  | 64.8   | 128.0  |

1. Given the following data at WORK DEMO:

Which SAS program prints only the first 5 males in this order from the data set?

```
A. proc sort data=WORK.DEMO out=out;
by sex;
run;
proc print data= out (obs=5);
run;
B. proc print data=WORK.DEMO(obs=5);
where Sex='M';
run;
C. proc print data=WORK.DEMO(where=(sex='M'));
where obs<=5;
run;
D. proc sort data=WORK.DEMO out=out;
by sex descending;
run;
proc print data= out (obs=5);
run;
```

```
Answer: B
```

2.Which SAS program will apply the data set label 'Demographics' to the data set named DEMO.?
A. data demo (label='Demographics');
set demo;
B. data demo;
set demo (label='Demographics');
run;
C. data demo (label 'Demographics');
set demo;
run;

The safer , easier way to help you pass any IT exams.

D. data demo; set demo; label demo= 'Demographics'; run;

Answer: A

3.The following SAS program is submitted: proc sort data=SASUSER.VISIT out=PSORT; by code descending date cost;

run;

Which statement is true regarding the submitted program?

A. The descending option applies to the variable CODE.

- B. The variable CODE is sorted by ascending order.
- C. The PSORT data set is stored in the SASUSER library.
- D. The descending option applies to the DATE and COST variables.

#### Answer: B

4. What information can be found in the SAS Dictionary tables? (Choose two.)

- A. datasets contained within a specified library
- B. values contained within a specified format
- C. variables contained within a specified dataset
- D. values contained within a specified variable

#### Answer: A,C

5. Given the following data set: Which program was used to prepare the data for this PROC PRINT output?

| subjid | trt | result | dtime | age |
|--------|-----|--------|-------|-----|
| 1      |     | CR     | 0     | 56  |
| 2      | A   | PD     | 1     | 52  |
| з      | в   | PR     | 1     | 47  |
| 4      | в   | CR     | 2     | 29  |
| 5      | 1   | SD     | 1     | 39  |
| 6      | C   | SD     | 3     | 21  |
| 7      | C   | PD     | 2     | 90  |
| 1      | A   | CR     | 0     | 43  |
| 3      | B   | PD     | 1     | 56  |

The following output was generated from PROC PRINT.

| Obs | subjid | trt | result | dtime | age |
|-----|--------|-----|--------|-------|-----|
| 1   | 1      |     | CR     | 0     | 56  |
| 2   | 2      | A   | PD     | 1     | 52  |
| 3   | 3      | в   | PR     | 1     | 47  |
| 4   | 4      | в   | CR     | 2     | 29  |
| 5   | 5      | 1   | SD     | 1     | 39  |
| 6   | 6      | С   | SD     | 3     | 21  |
| 7   | 7      | C   | PD     | 2     | 90  |

A.proc sort data=one out=two;

by subjid;

run; B. proc sort data=one out=two nodupkey; by subjid; run; C. proc sort data=one out=two nodup; by subjid; run; D. proc sort data=one out=two nodupkey; by subjid trt; run; Answer: B

6. This question will ask you to provide a line of missing code.

The following SAS program is submitted: Which statement is required to produce this output?

243

292

45.42

```
proc freq data=dist;
   <insert code here>
run:
```

to create the following output:

The FREQ Procedure Table of site by group

site group

Frequency Percent | Row Pct |Trt1 |Trt2 |Trt3 | Total ----+----+----+--------+-----+ SITEA | 15 | 56 | 172 | 2.80 | 10.47 | 32.15 | 1 6.17 | 23.05 | 70.78 | 1 SITEB | 24 | 74 | 194 | 4.49 | 13.83 | 36.26 | 54.58 1

- 8.22 | 25.34 | 66.44 | 1 -----+----+-----+-----+-----++-----++ 130 366 Total 39 535 7.29 24.30 68.41 100.00
- A. TABLES site\*group /nocol;
- B. TABLES site\*group /norow;
- C. TABLES site\*group;
- D. TABLES site\*group /nocol norow; D. TABLES site\*group /nocol norow;

Answer: A

7. Which statement correctly adds a label to the data set?

A. DATA two Label="Subjects having duplicate observations";

set one;

run;

B. DATA two;

Label="Subjects having duplicate observations";

set one; run; C. DATA two; set one; Label dataset="Subjects having duplicate observations"; run; D. DATA two(Label="Subjects having duplicate observations"); set one; run; **Answer:** D

8. Given the following data set:

| SUBJID | GENDER | AGE | TRT |
|--------|--------|-----|-----|
| 4      | м      | 63  | 3   |
| 4      | м      | 63  | 1   |
| 5      | F      | 72  | 4   |
| 1      | F      | 45  | 1   |
| 3      | M      | 57  | 2   |
| 2      | F      | 39  | 1   |
| 3      | M      | 57  | 2   |
|        |        |     |     |

The following output data set was produced:

| SUBJID | GENDER | AGE | TRT |
|--------|--------|-----|-----|
| 3      | M      | 57  | 1   |
| 3      | м      | 57  | 1   |
| 4      | M      | 63  | 2   |
| 4      | M      | 63  | 0   |
| 5      | F      | 72  | 3   |
|        |        |     |     |

Which SAS program produced this output?

```
A. proc sort data=one(where=(age>50)) out=two;
by subjid;
run;
B. proc sort data=one(if=(age>50)) out=two;
by subjid;
run;
C. proc sort data=one out=two;
where=(age>50);
by subjid;
run;
D. proc sort data=one out=two;
if age>50;
by subjid;
run;
Answer: A
9.CORRECT TEXT
```

The following question will ask you to provide a line of missing code.

The following program is submitted to output observations from data set ONE that have more than one record per patient.

```
proc sort data=one out=two;
  by subjid;
run;
data two;
  set two;
  <insert code here>
  if (first.subjid ne 1 or last.subjid ne 1) then output ;
run ;
```

In the space below, enter the line of code that will correctly complete the program (Case is ignored. Do not add leading or trailing spaces to your answer.).

Answer: BYSUBJID; BYSUBJID;

10. Given the data set WORK. BP with the following variable list:

| # | Variable | Type | Len | Lakel                    |
|---|----------|------|-----|--------------------------|
| 1 | DIABP    | Num  | 8   | Diastolic Blood Pressure |
| 2 | PTNO     | Char | 4   | Patient Number           |
| 3 | SYSBP    | Num  | 8   | Systolic Blood Pressure  |

The following SAS program is submitted:

```
ods select ExtremeObs;
proc univariate data=WORK.BP;
  var DIABP;
  id PTNO;
run;
```

Which output will be created by the program? A. Option A

С А.

| Ð      | treme O | bservation | 15  |
|--------|---------|------------|-----|
| Lowest |         | Highest    |     |
| Value  | Obs     | Value      | Obs |
| 68     | 190     | 119        | 51  |

С в.

|        | Ex   | treme OI | bservation | าร   |     |
|--------|------|----------|------------|------|-----|
| Lowest |      |          | Highest    |      |     |
| Value  | PTNO | Obs      | Value      | PTNO | Obs |
| 68     | 6007 | 190      | 119        | 2710 | 51  |

C c.

| E      | treme Ol | bservation | IS   |
|--------|----------|------------|------|
| Lowest |          | High       | nest |
| Value  | Obs      | Value      | Obs  |
| 62     | 129      | 112        | 60   |
| 63     | 8        | 114        | 4    |
| 63     | 133      | 114        | 147  |
| 65     | 22       | 115        | 287  |
| 68     | 190      | 119        | 51   |

C D.

|       | Lowest |     | oservatio | Highest |     |
|-------|--------|-----|-----------|---------|-----|
| Value | PTNO   | Obs | Value     | PTNO    | Obs |
| 62    | 5023   | 129 | 112       | 3020    | 60  |
| 63    | 1890   | 8   | 114       | 1701    | 4   |
| 63    | 5029   | 133 | 114       | 5109    | 147 |
| 65    | 2201   | 22  | 115       | 8077    | 287 |
| 68    | 6007   | 190 | 119       | 2710    | 51  |

- B. Option B
- C. Option C
- D. Option D

Answer: D

11. The following SAS program is submitted:

```
proc univariate data=WORK.STUDY;
  by VISIT;
  class REGION TREAT;
  var HBA1C GLUCOSE;
  run;
```

You want to store all calculated means and standard deviations in one SAS data set. Which statement must be added to the program?

- A. output mean std;
- B. ods output mean=m1 m2 std=s1 s2;
- C. output out=WORK.RESULTS mean=m1 m2 std=s1 s2;

```
D. ods output out=WORK.RESULTS mean=m1 m2 std=s1 s2;
Answer: C
```

```
12. Which program will report all created output objects in the log?
A. proc ttest data=WORK.DATA1 ods=trace;
class TREAT;
var RESULTS;
run;
B. ods trace on;
proc ttest data=WORK.DATA1;
class TREAT;
var RESULTS;
run;
C. ods trace=log;
proc ttest data=WORK.DATA1;
class TREAT;
var RESULTS;
run;
D. ods trace log;
proc ttest data=WORK.DATA1;
class TREAT;
var RESULTS;
run;
Answer: B
```

13.Review the following procedure format:

```
PROC TTEST data=data;
  class group-variable;
  var variable;
run;
```

What is the required type of data for the variable in this procedure?

- A. Character
- B. Continuous
- C. Categorical
- D. Treatment
- Answer: B

14. The following output is displayed: Which SAS program created this output?

| GENDER   | ANS | SVER |    |    |       |
|----------|-----|------|----|----|-------|
| Frequenc | y I | 1    | 21 | 81 | Total |
| 1        | 1   | 12   | 22 | 5  | 39    |
| 2        | 1   | 22   | 8  | 3  | 33    |
| Total    |     | 34   | 30 | 8  | 72    |

Frequency Missing = 4

A. proc freq data=WORK.TESTDATA; tables gender \* answer / nocol norow nopercent; run;

B. proc freq data=WORK.TESTDATA; tables answer \* gender / nocol norow nopercent; run;

C. proc freq data=WORK.TESTDATA;

tables gender \* answer / nocol norow nopercent missing;

run;

D. proc freq data=WORK.TESTDATA;

tables answer \* gender / nocol norow nopercent missing;

run;

#### Answer: A

15.You want 90% confidence limits for a binomial proportion from a one-way table with PROC FREQ. Which option must you add to the TABLES statement?

A. BINOMIAL

B. BINOMIAL ALPHA=0.9

C. BINOMIAL ALPHA=90

D. BINOMIAL ALPHA=0.1

Answer: D